## **SQUAREM**

**An R package for Accelerating Slowly Convergent Fixed-Point Iterations Including the EM and MM algorithms**

Ravi Varadhan<sup>1</sup>

<sup>1</sup>Division of Geriatric Medicine & Gerontology Johns Hopkins University Baltimore, MD, USA

> UseR! 2010 NIST, Gaithersburg, MD July 22, 2010

<span id="page-0-0"></span>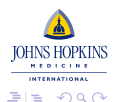

→ 唐 > → 唐 >

Varadhan [SQUAREM](#page-12-0)

4 0 8

### Speed Is Not All That It's Cranked Up To Be

#### *Evil deeds do not prosper; the slow man catches up with the swift - Homer (Odyssey)*

<span id="page-1-0"></span>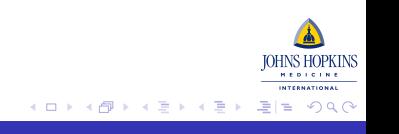

[Background](#page-1-0)

[Results](#page-10-0)

[Acceleration of Convergence](#page-7-0)

[Fixed-Point Iterations](#page-1-0) [Examples](#page-2-0)

### What is a Fixed-Point Iteration?

$$
x_{k+1}=F(x_k), \quad k=0,1,\ldots.
$$

 $F: \Omega \subset \mathbb{R}^p \mapsto \Omega$ , and differentiable

- Most (if not all) iterations are FPI
- We are interested in contractive FPI
- Guaranteed convergence: {*x<sup>k</sup>* } → *x* ∗

<span id="page-2-0"></span>- □ ▶ - ← 向

# EM Algorithm

Let *y*, *z*, *x*, be observed, missing, and complete data, respectively. The *k*-th step of the iteration:

$$
\theta_{k+1} = \text{argmax } Q(\theta | \theta_k); \quad k = 0, 1, \ldots,
$$

[Fixed-Point Iterations](#page-1-0) [Examples](#page-2-0)

where

$$
Q(\theta|\theta_k) = E[L_c(\theta)|y, \theta_k],
$$
  
= 
$$
\int L_c(\theta) f(z|y, \theta_k) dz,
$$

Ascent property:  $L_{obs}(\theta_{k+1}) \ge L_{obs}(\theta_k)$ 

 $A\cong A\rightarrow A\cong A$ 

(ロ) (伊)

# MM Algorithm

A *majorizing function, g* $(\theta|\,\theta^k)$ *:* 

 $f(\theta_k) = g(\theta_k|\theta_k),$  $f(\theta_k) \leq g(\theta | \theta_k), \ \forall \theta.$ 

[Fixed-Point Iterations](#page-1-0) [Examples](#page-2-0)

*To minimize f*(θ)*, construct a majorizing function and minimize it (MM)*

$$
\theta_{k+1} = \text{argmax}\, g(\theta | \theta_k); \quad k = 0, 1, \ldots
$$

- **•** Descent property:  $f(\theta_{k+1}) \leq f(\theta_k)$
- *Is EM a subclass of MM or are they equivalent? It avoids the E-step.*

K ロ ▶ K 何 ▶ K ヨ ▶ K ヨ ▶ - ヨ(出) K) Q (0

[Results](#page-10-0)

[Fixed-Point Iterations](#page-1-0) [Examples](#page-2-0)

### Least Squares Multidimensional Scaling

Minimize : 
$$
\sigma(X) = \frac{1}{2} \sum_{i=1}^{n} \sum_{j=1}^{n} w_{ij} (\delta_{ij} - d_{ij}(X))^2
$$

over all  $m \times p$  matrices  $X$ , where:  $d_{ij} = \sqrt{\sum_{k=1}^{p}(x_{ik} - x_{jk})^2}$ 

- Jan de Leeuw's SMACOF algorithm:  $\xi_{k+1} = F(\xi)$ ,
- Has descent property:  $\sigma(\xi_{k+1}) < \sigma(\xi_k)$
- An instance of MM algorithm

ミト メモト

つひへ

∢ □ ▶ к 何 ▶

[Background](#page-1-0)

[Acceleration of Convergence](#page-7-0) **[Results](#page-10-0)**  [Fixed-Point Iterations](#page-1-0) [Examples](#page-2-0)

## BLP Contraction Mapping

#### **Previous Talk!**

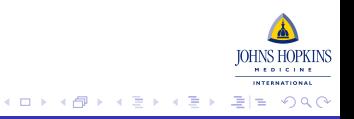

# Power Method

To find the eigenvector corresponding to the largest (in magnitude) eigenvalue of an  $n \times n$  matrix, A.

Not all that academic - Google's PageRank algorithm!

[Fixed-Point Iterations](#page-1-0) [Examples](#page-2-0)

$$
\bullet \ \ x_{k+1} = A.x_k / \|A.x_k\|
$$

- $\bullet$  Stop if  $||x_{k+1} x_k|| < \varepsilon$
- Dominant eigenvalue (Rayleigh quotient) =  $\frac{\langle A x_*, x_* \rangle}{\langle x_*, x_* \rangle}$
- Geometric convergence with rate  $\propto \frac{|\lambda_1|}{|\lambda_2|}$  $|\lambda_2|$
- Power method does not converge if  $|\lambda_1| = |\lambda_2|$ , but SQUAREM does!

**← ロ → → イ 同 → →** 

<span id="page-7-0"></span>ぼう メモト

[R Package](#page-8-0) **[Results](#page-9-0)** 

### Why Accelerate Convergence?

- These FPI are globally convergent
- Convergence is linear: Rate =  $[\rho(J(x^*))]^{-1}$
- Slow convergence when spectral radius,  $\rho(J(x^*))$ , is large
- Need to be accelerated for practical application
- Without compromising on global convergence
- Without additional information (e.g. gradient, Hessian, Jacobian)

<span id="page-8-0"></span>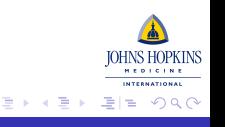

## SQUAREM

An R package implementing a family of algorithms for speeding-up any slowly convergent multivariate sequence

[R Package](#page-8-0) **[Results](#page-9-0)** 

- Easy to use
- Ideal for high-dimensional problems
- Input: *fixptfn* = fixed-point mapping *F*
- Optional Input: *objfn* = objective function (if any)
- Two main control parameter choices: order of extrapolation and monotonicity
- Available on *R-forge* under **optimizer** project. install.packages("SQUAREM", repos = "http://R-Forge.R-project.org")

(ロ) (伊)

<span id="page-9-0"></span>→ 唐 > → 唐 > 1

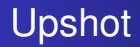

SQUAREM works great!

Significant acceleration (depends on the linear rate of *F*)

<span id="page-10-0"></span>[R Package](#page-8-0) **[Results](#page-9-0)** 

- Globally convergent (especially, first-order locally non-monotonic schemes)
- Finds the same or (sometimes) better fixed-points than FPI (e.g. EM, SMACOF, Power method)

[Multidimensional Scaling: SMACOF](#page-10-0) [Power Method for Dominant Eigenvector](#page-11-0)

(ロ) (伊)

メミメメ 重す

### SMACOF Results

Mores code data (de Leeuw 2008). 36 Morse signals compared - 630 dissimilarities & 69 parameters

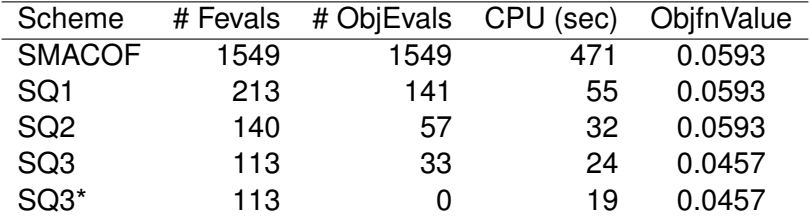

Table: A comparison of the different schemes.

<span id="page-11-0"></span>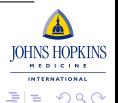

[Multidimensional Scaling: SMACOF](#page-10-0) [Power Method for Dominant Eigenvector](#page-11-0)

### Power Method - Part I

Generated a 1000  $\times$  1000 (arbitrary) matrix with eigenvalues as follows:

```
eigvals \leftarrow c(2, 1.99, runif(997, 0, 1.9), -1.8)
```
A cool algorithm using the Soules matrix!

Table: A comparison of the different schemes: Average of 100 simulations

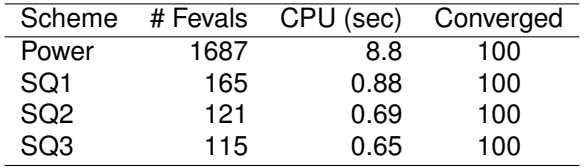

<span id="page-12-0"></span>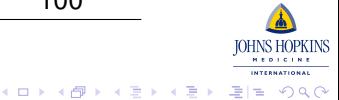

[Multidimensional Scaling: SMACOF](#page-10-0) [Power Method for Dominant Eigenvector](#page-11-0)

### Power Method - Part II

Generated a 100  $\times$  100 (arbitrary) matrix with eigenvalues as follows:

```
eigvals \leftarrow c(2, 1.99, runif(97, 0, 1.9), -2)
```
Table: A comparison of the different schemes: Average of 100 simulations

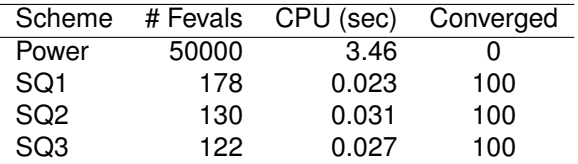

<span id="page-13-0"></span>イロメ イ押 メイヨメ イヨメ

## For Further Reading I

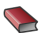

R. Varadhan, and C. Roland *Scandinavian Journal of Statistics*. 2008.

C. Roland, R.Varadhan, and C.E. Frangakis 歸 *Numerical Mathematics*. 2007.

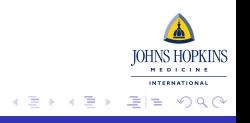

**← ロ ▶ → 伊**